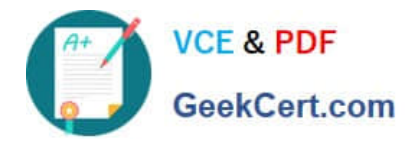

# **1Z0-1075-22Q&As**

Oracle Manufacturing Cloud 2022 Implementation Professional

## **Pass Oracle 1Z0-1075-22 Exam with 100% Guarantee**

Free Download Real Questions & Answers **PDF** and **VCE** file from:

**https://www.geekcert.com/1z0-1075-22.html**

100% Passing Guarantee 100% Money Back Assurance

Following Questions and Answers are all new published by Oracle Official Exam Center

**C** Instant Download After Purchase **83 100% Money Back Guarantee** 365 Days Free Update

800,000+ Satisfied Customers

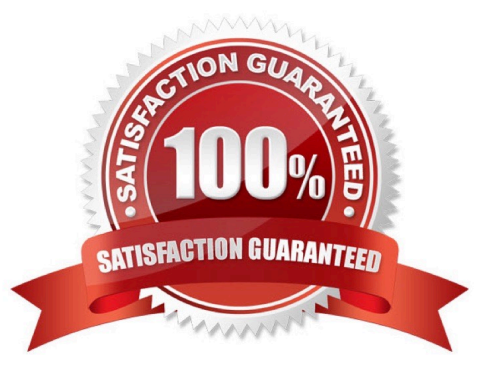

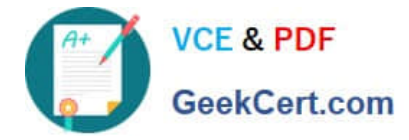

#### **QUESTION 1**

During a Manufacturing Cloud implementation, the customer request to develop Oracle Transactional

Business Intelligence reports that are not available out-of- the box.

Identify the tool that is available to the Report Developer in Manufacturing Cloud to develop the reports.

- A. Oracle Business Intelligence Standard Edition
- B. Oracle Business Intelligence Publisher
- C. Oracle Business Intelligence Enterprise Edition
- D. Oracle Business Intelligence Application

Correct Answer: B

### **QUESTION 2**

A production operator needs to review the materials issued, resources charged, and operations performed for a job that was executed in the previous shift. Identify the task the operator has to select to review all the transactions in a single place for both Work Order and Orderless execution.

- A. Manage Work Orders
- B. Review Dispatch List
- C. Report Resource, Material and Operation Transactions
- D. Review Production Transaction History

Correct Answer: A

### **QUESTION 3**

Identify the three sources from which supply chain orchestration (SCO) can create the work orders.

- A. Order Management
- B. Quality
- C. Inventory Min-Max Planning
- D. Procurement
- E. Planning

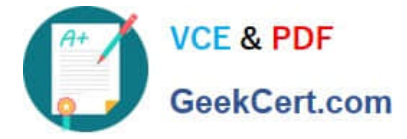

Correct Answer: ADE

#### **QUESTION 4**

Identify three types of Item Quantities displayed in the Work Order History tab.

- A. Scrapped Quantity
- B. In Process Quantity
- C. Remaining Quantity
- D. Total Quantity
- E. Completed Quantity
- Correct Answer: ACE

### **QUESTION 5**

Identify the two capabilities that the Application Development Framework Desktop Integration (ADFDI) framework provides for Work Definitions in Manufacturing Cloud.

A. You can mass create and update work definitions and their operations, items, and resources.

B. You can mass create and update work definitions and their operations, items only and cannot add resources in work definitions.

C. You can mass create and update work definitions and their operations only and cannot add items and resources in work definitions.

D. You can copy work definitions form one organization to another organization.

Correct Answer: AD

[Latest 1Z0-1075-22 Dumps](https://www.geekcert.com/1z0-1075-22.html) [1Z0-1075-22 VCE Dumps](https://www.geekcert.com/1z0-1075-22.html) [1Z0-1075-22 Exam](https://www.geekcert.com/1z0-1075-22.html)

**[Questions](https://www.geekcert.com/1z0-1075-22.html)**